## ME 102B: Final (Prototype) Manual

Uriel Barragan, Anjana Saravanan, Rohan Castelino 12 December 2021

#### **Opportunity**

The goal for this project was to create an electromechanical art piece which is both visually engaging and capable of producing interesting music.

#### **Initial Strategy**

To meet the outlined opportunity, we first decided that we wanted to create a stringed instrument (specifically a violin-like instrument) as there were few existing similar robots.

From there, we opted to create a relatively simple mechanical system in favor of adding complexity through software-synchronized replicas. This goal had the added benefit of ensuring that our project was more affordable and more likely to be completed within the limited time frame for the project.

Finally, we opted to use a crank-rocker and rack-pinion for the bowing and fretting mechanisms respectively with the actual violin being 3d printed from an open [sourced](https://openfabpdx.com/modular-fiddle/) design. Also, we planned to use a RaspberryPi 3 rather than an Arduino as it not only supports Python which aids in rapid coding/debugging but also had WiFi (e.g. wireless) capabilities

#### **Key Considerations:**

The reaction forces  $(F_r)$  of the pinion gears were calculated for each Pololu motor using the equations below. The max torque ( $\tau_{max}$ ) is taken from the spec sheet of each motor. The radius (*r*) of the pinion gear is 3.175 mm and both systems use the same rack and pinion. The results of the fretting and bowing systems are included in equations 3 - 6, respectively.

$$
\Sigma \tau_a = I \cdot \underline{\alpha}_a = 0 \tag{1}
$$

$$
-\tau_{max} + F_x \cdot r = 0 \tag{3}
$$

$$
F_x \cdot r = \frac{\tau_{\text{max}}}{r} = 0.072 \text{ kg} \& 0.26 \text{ kg} \tag{4}
$$

$$
F_y = F_x \cdot \tan(20^\circ) = 0.025 \, kg \& 0.096 \, kg \tag{6}
$$

$$
F_r = \sqrt{F_x^2 + F_y^2} = 0.077 \, kg \& 0.28 \, kg
$$
  
\n
$$
\tau_{produced} = r \cdot F_r \cdot \sin(20^\circ) = 0.084 \, kg \cdot cm \& 0.31 \, kg \cdot cm
$$

The Pololu motor from our lab kit was used to control the rack and pinion in the fretting mechanism. The motor has a 75.81:1 metal gearbox which allows for a stall torque of 1.3 kg·cm and an output torque of 0.23 kg·cm at 40% efficiency. Per the calculations above, the torque produced (0.084 kg·cm) is less than the stall torque (0.23 kg·cm), implying that the motor is powerful enough for the fretting mechanism. This motor also makes use of the encoders to allow for feedback control and ultimately allow the user to choose which note to produce.

A Pololu motor similar to the one in our lab kit was used for the bowing mechanism. The bowing mechanism consists of multiple components which results in a higher mass than our fretting mechanism. Thus, more torque is required which is why we chose to increase the gearbox ratio for the bowing motor. This motor has a 379.17:1 metal gearbox which allows for a higher stall torque of 5.5 kg·cm and an

output torque of 0.84 kg·cm at 36% efficiency. The torque produced (0.31 kg·cm) is less than the stall torque (5.5 kg·cm) so the motor will work.

One of our main goals was to keep the design as cost efficient as possible so that it can be easily produced. Although bearings could have improved the mechanical performance of the systems, they are expensive and would make our cost efficient goal unattainable. Ideally, we would be able to produce four of these violin setups and have them play synchronously.

### **Results:**

#### **Mechanical Design:**

As discussed earlier, we originally wanted to use a crank-slider for the bowing as it was aesthetically engaging. However, during testing, it was found that at key points, the vertical force on the slider led the mechanism to jam. Due to time constraints, we decided to implement a rack and pinion for the bowing mechanism, while also adding a second mount to increase the stability of the bow rail. The bowing motor was also repositioned in order to control the bow rack.

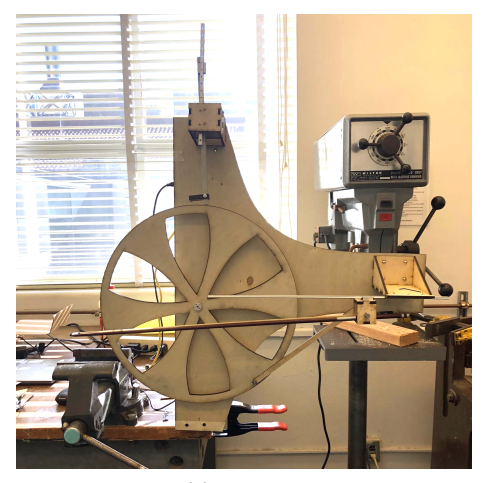

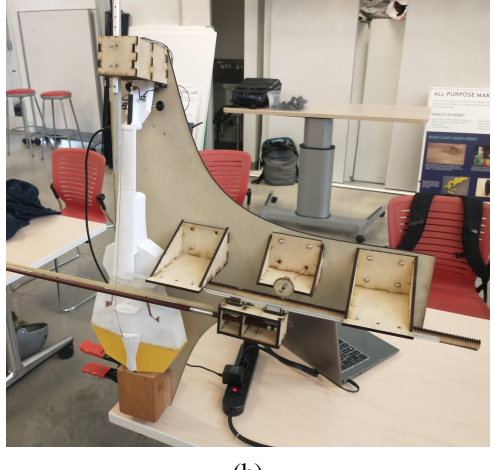

 $(a)$  (b) Figures 1a-b. The initial slider-crank and the final rack-pinion assemblies

**Circuit Design:**

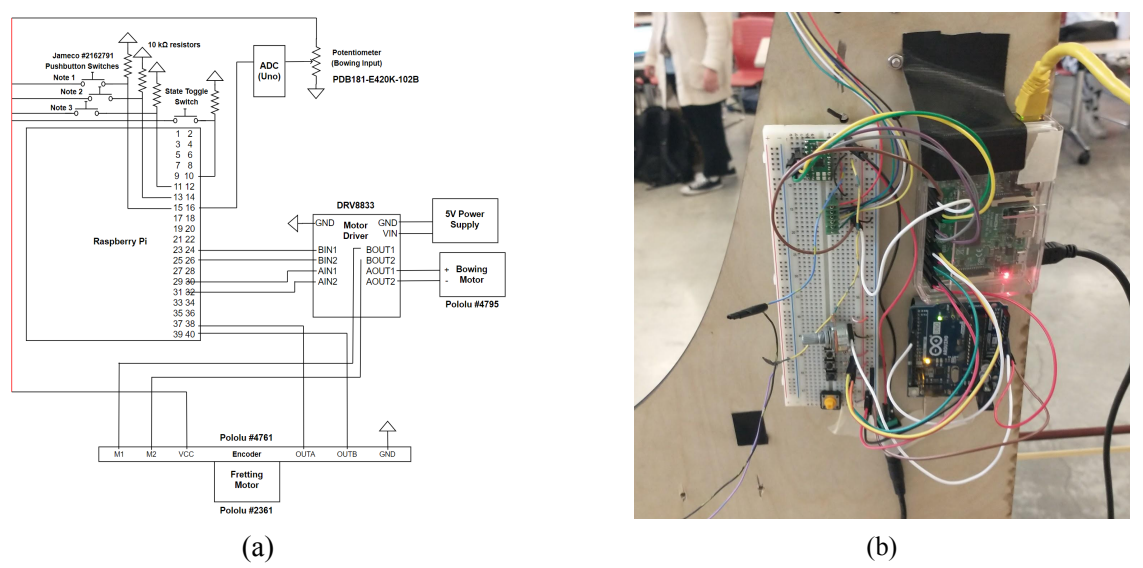

Figure 2a-b. Circuit diagram and final circuit with fretting motor, analog/digital inputs, and Raspberry Pi/Arduino **Software Design:**

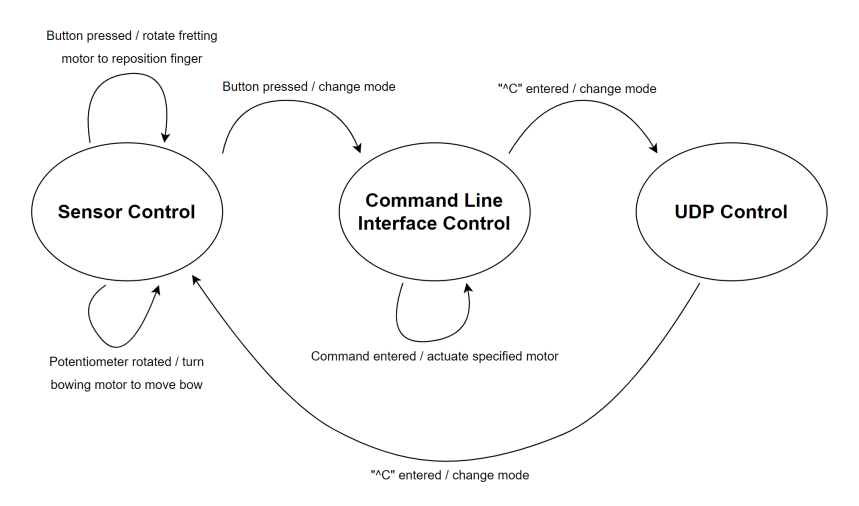

Figure 3. Implemented state machine

#### **Discussion:**

After wrapping up the prototype, there is a long list of changes that could be made to improve its performance. In looking at this list, there are three key lessons to be learned to avoid similar problems in future projects.

- 1. Mechanical prototyping is going to be a bottleneck for the project and should be first prioritised over software/electrical work. Creating a clean CAD model and manufacturing parts will not only take longer than expected but also has more unavoidable hurdles (e.g. limited machine shop hours and lead times on ordered parts). Finally, the control scheme can't be tuned easily until the mechanical system is done.
- 2. Additionally, the mechanical design should be adjustable to allow for manufacturing tolerances and unexpected design flaws. We ran into issues with getting the right spacing between

rack/pinion gears as well as the right angle between the fretting finger and violin neck which would have required remanufacturing to fix/maintain due to the rigid design.

3. Finally, while starting earlier and allowing for adjustments can help a lot, sometimes core components (e.g. the crank-slider) will just not work and those central flaws need to be discovered early on rather than only when the full product is assembled. Instead, the design should be broken into simplified, subcomponents which can be separately tested easily. For instance, this philosophy was taken into approach with the code which had a modular design and where non-critical features/minor bugs were pushed off to be implemented down the line.

# Appendix A: Bill of Materials

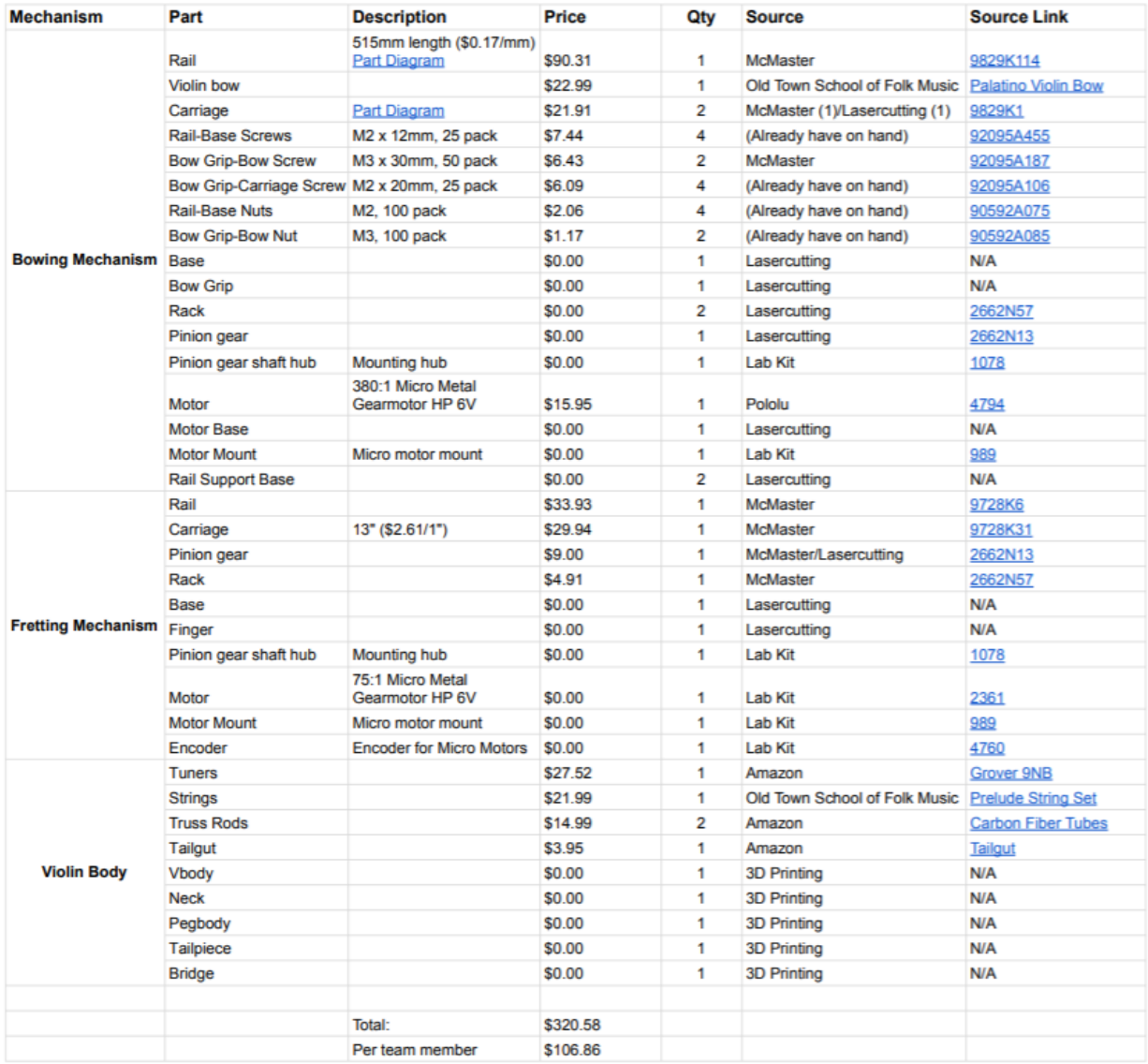

Figure 4. Screenshot of final bill of materials

# Appendix B: CAD

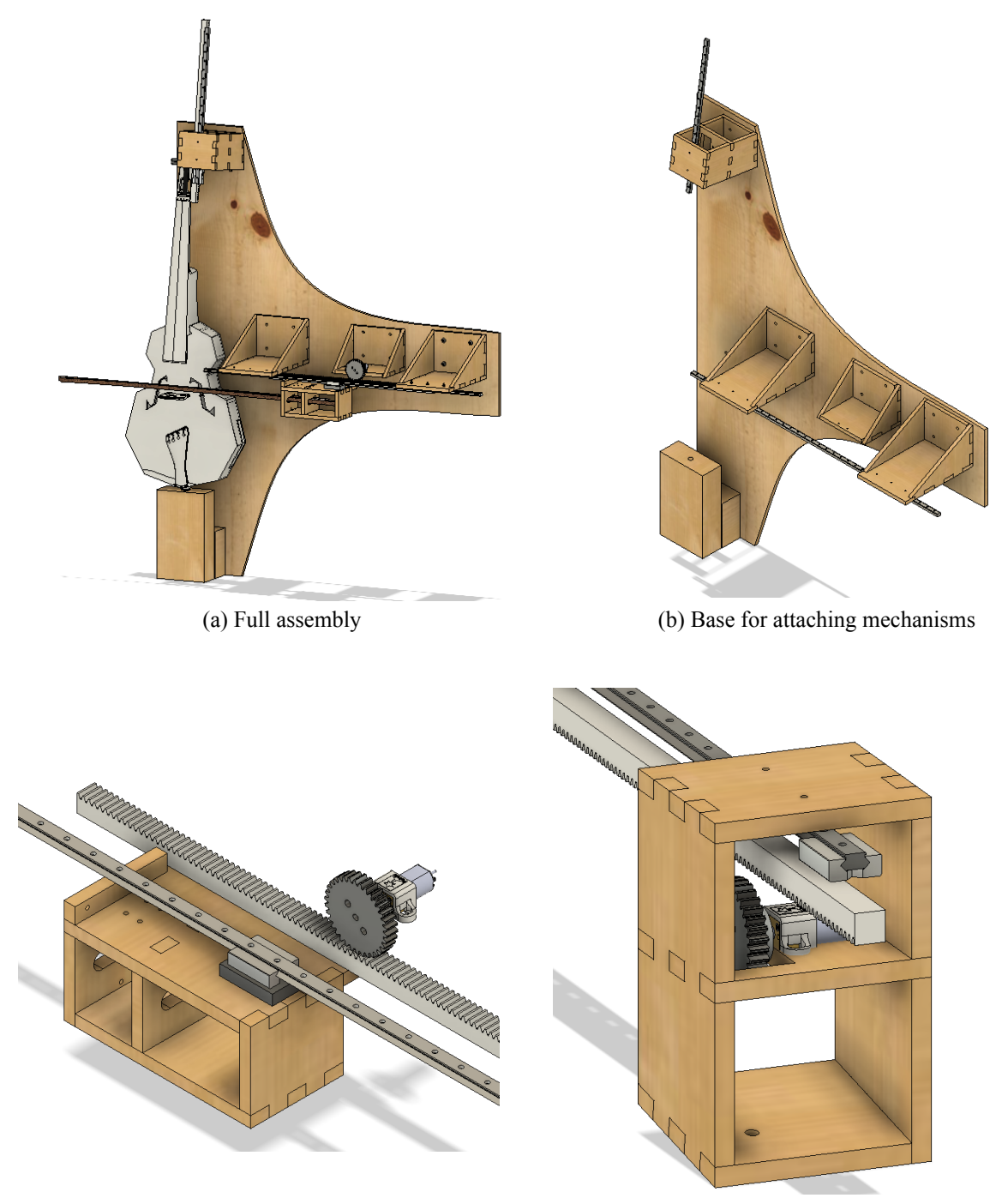

(c) Bowing mechanism (d) Fretting mechanism Figure 5. CAD of full assembly and subcomponents

### Appendix C: Code

Note that code can also be found on GitHub here.

```
import signal
import socket
import argparse
import tty
import sys
import termios
import pdb
from gpiozero import Button, RotaryEncoder, Motor
import time, threading
# Custom argparse class so can catch errors cleanly
class ArgumentParserError(Exception): pass
class HelpRequestedError(Exception): pass
class ThrowingArgumentParser(argparse.ArgumentParser):
     def error(self, message):
         raise ArgumentParserError(message)
    def print help(self):
        raise HelpRequestedError(self.format help() + "\n **Replace bootstrap.py with
/lockbranch**")
class InputReceiver():
    def init (self) -> None:
         # State machine setup
        self.state_toggle = False<br>self.state = "sensor control"
                                           # Initial case for when script first starts
        self.power on = True \# Keep main loop running by default
         # UDP setup
        self.server_socket = socket.socket(socket.AF_INET, socket.SOCK_DGRAM)
        self.server_socket.setsockopt(socket.SOL_SOCKET, socket.SO_REUSEADDR, 1)
        self.server_socket.bind(('', 6667))
        self.server socket.setblocking(0)
        self.error Integral = 0;
         # CLI setup
         self.sentence = ""
         self.params = {"bow":"False","note":"0"}
        self.param_recast_dict = {"a":"0", "b":"1", "c":"2", "k":"5","on":True,
"off":False, }
        self.argparser = self.build_argparser()<br>self.sentence = "" # I
                                              # Initializing sentence for CLI control
         # Interrupt handler for CLI
        def state interrupt handler(signum, frame):
            self. state to qqle = Truesignal.signal(signal.SIGINT, state interrupt handler)
         # Sensor setup
        self.GPIO_setup()
        self.frettingMotor = Motor("BOARD24", "BOARD26")
         self.bowingMotor = Motor("BOARD29", "BOARD31")
        self.frettingEncoder = RotaryEncoder("BOARD38", "BOARD40", wrap=False,
max_steps=10000)
        self.frettingEncoder.steps = 0
```

```
 self.desiredNote = 0
         self.currentNote = 0
         self.bowing = False
         self.bowingDirection = 1
         self.strokeTime = 0
        self.strokeStartTime = 0
        self.strokeTotalTime = 5 # 5 seconds per stroke?
         self.toggleNote = False # for testing
    def build argparser(self):
        argparser = 
ThrowingArgumentParser(formatter_class=argparse.ArgumentDefaultsHelpFormatter)
        argparser.add argument("--bow", help="On or off?", choices=['on', 'off'])
        argparser.add_argument("--note", help="Select note to play", choices=
['a','b','c','k'])
        return argparser
    def process sentence(self, sentence):
        new_params, unknowns = self.argparser.parse known args(sentence.split(' '))
        new params = vars(new params)
        for key in new params:
            if new params[key] == None:
                new params[key] = self.params[key]
             else:
               new params[key] = self.param recast dict[new params[key]]
        self.params = new params
        return new_params
   def stream commands(self, params):
         print(f"Received {params}. Streaming now.")
        self.control system(str(params))
    def GPIO_setup(self):
        def state button callback(channel):
            self.state toggle = True
        def a button callback(channel):
             self.params['note'] = '0'
            self.stream_commands(self.params)
        def b button callback(channel):
             self.params['note'] = '1'
             self.stream_commands(self.params)
        def c button callback(channel):
             self.params['note'] = '2'
            self.stream commands(self.params)
        def bow input callback pressed(channel):
             self.params['bow'] = 'True'
            self.stream_commands(self.params)
        def bow input callback released(channel):
            self.params['bow'] = 'False'
            self.stream_commands(self.params)
         # State toggle button
        self.state button = Button("BOARD10", pull up=False) # pulled low by default
        self.state button.when pressed = state button callback
```

```
 # Note A
    self.A Button = Button("BOARD11", pull up=False) # pulled low by default
    self.A Button.when pressed = a button callback
     # Note B
    self.B_Button = Button("BOARD13", pull_up=False) # pulled low by default
    self.B Button.when pressed = b button callback
     # Note C
    self.C Button = Button("BOARD15", pull up=False) # pulled low by default
    self.C Button.when pressed = c button callback
     # Bow toggle
    self.bow input = Button("BOARD16", pull up=False)
    self.bow input.when pressed = bow input callback pressed
    self.bow input.when released = bow input callback released
def switch state(self):
    self.state toggle = False
     if self.state == "cli_control":
         # Reset CLI
        termios.tcsetattr(sys.stdin, termios.TCSADRAIN, self.orig settings)
         # Set up GPIO
         self.GPIO_setup()
         # Switch state
        self.state = 'sensor control'
    elif self.state == "sensor control":
         # Reset GPIO pins
        self.state_button.close()
        self.A Button.close()
        self.B Button.close()
       self.C Button.close()
        self.bow input.close()
         # Save orig CLI and then set up custom CLI
        self.orig settings = termios.tcgetattr(sys.stdin)
         tty.setcbreak(sys.stdin)
         # Switch state
        self.state = "udp_control"
    elif self.state == "udp control":
         # Switch state
        self.state = "cli control"
     print(f"--Switching state to {self.state}--")
def delete detected(self):
    x=sys.stdin.read(2)
    if x == "[3": x=sys.stdin.read(1)
        if x == "~":
            self.stream_commands(self.process_sentence("--note a"))
            self.power on = False
             termios.tcsetattr(sys.stdin, termios.TCSADRAIN, self.orig_settings)
         else:
            print('ignoring special char')
     else:
       pass
def qet text(self):
    char=sys.stdin.read(1)
    if char == chr(27):
       self.delete detected()
    elif char == chr(10): print("")
        self.stream_commands(self.process_sentence(self.sentence))
         self.sentence = ""
     else:
```

```
 print(char,end="",flush=True)
             self.sentence+= char
     def main(self):
         print('--------State machine launched--------')
         print(f'--Switching state to {self.state}--')
        while self.power on:
             # Match case to switch between states
             match self.state:
                 case 'cli_control':
                      try:
                         self.get text()
                          # Check for state switch
                         if self.state toggle:
                             self.switch state()
                      except ArgumentParserError as e:
                          self.sentence = ""
                          print(str(e))
                      #except:
                          #termios.tcsetattr(sys.stdin, termios.TCSADRAIN, 
self.orig_settings)
                          #print('error')
                case 'sensor control':
                    if self.state toggle:
                         self.switch state()
                 case 'udp_control':
                     try:
                         dataFromClient, address = self.server socket.recvfrom(256)
                          print(dataFromClient.decode())
self.stream_commands(self.process_sentence(dataFromClient.decode()))
                      except:
                          pass
                      if self.state_toggle:
                         self.switch state()
         else:
                 print('Powering off')
                self.server socket.close()
    def bow stroke(self):
        self.bowingDirection = not self.bowingDirection #print('thread started')
        t = threading.timer(5, self.bow stroke) if self.bowing:
             t.start()
             if self.bowingDirection == 1:
                 print("bowing forwards")
                 self.bowingMotor.forward(speed=0.25)
             else:
                 print("bowing backwards")
                 self.bowingMotor.backward(speed=0.25)
         else:
             self.bowingMotor.stop()
             t.cancel()
    def control system(self, command):
         command = eval(command)
         # ----------- bow stuff -----------
         if isInstance(command['bow'],str):
            new bow command = eval(command['bow'])
```

```
 else:
           new bow command = command ['bow']
        #print(new bow command)
        #pdb.set trace()
        if (new bow command != self.bowing) & (new bow command == True):
             #print('if worked')
             self.bowing = True
             self.bow_stroke()
        elif new bow command == False:
             #print('stopping')
             self.bowing = False
         # ----------- note stuff-----------
         self.desiredNote = eval(command['note'])
         if self.desiredNote & self.desiredNote!= self.currentNote:
            note increment = 220/4*2desiredNoteCount = self.desiredNote * note increment currentNoteCount = self.frettingEncoder.steps
            error = desiredNoteCount - currentNoteCount
            while abs(error) != 0:
                 if error > 0:
                    self.frettingMotor.forward(speed=0.4)
                 else:
                     self.frettingMotor.backward(speed=0.2)
                 currentNoteCount = self.frettingEncoder.steps
                error = desiredNoteCount - currentNoteCount
                 print("Error: ", error) # debugging
                 print("currentNoteCount: ", self.frettingEncoder.steps) # debugging
             self.frettingMotor.stop()
             self.currentNote = self.desiredNote
             print(self.frettingEncoder.steps)
if \_name = = "__main__":
```

```
\overline{\text{primaryInputReceiver}} = \text{InputReceiver}() primaryInputReceiver.main()
```